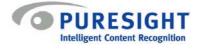

# PureSight v.4.6

# Release Notes

These release notes describe the following topics:

- Introduction
- New Features
- Known Issues
- Fixed Issues
- Important Notes

# Introduction

PureSight version 4.6 includes new features and capabilities plus enhancements to existing features. This includes the change of the company name to PureSight, Inc. which is reflected in the graphical user interface and the installation procedures. These release notes summarize the changes made to this release. PureSight version 4.6 includes the following modules:

- 1. PureSight Management Server (version 1.3)
- 2. PureSight Content Filtering Server (version 4.6)
- 3. PureSight Log Server (version 1.1)

## **New Features**

PureSight version 4.6 includes the following new features:

## PureSight Management Server – version 1.3

- o Updated Administration Tool to reflect new company name.
- o Updated installation procedure to reflect new company name.
- o Support installation on Windows 2003.
- o Support installation on Linux RedHat 9.0 and RedHat AS, ES, WS 3.0.
- o Added new filtering categories: Chat and Sport

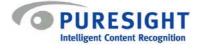

- New System Diagnostics page, which includes a system analysis of all PureSight modules and components. System test results are displayed in the System Diagnostics page and provide important notifications regarding potential system malfunctions.
- New Directory Object group, which provides full synchronization between domains, organization units and groups defined on the directory server and user groups in PureSight to reflect ongoing changes in the directory server. Refer to User Guide for additional information regarding Directory Object groups.
- o In the Users pane, added a synchronize now button, to invoke directory object synchronization.
- o New field added to the Setting pane, Directory Server tab, allowing for customization of the directory synchronization interval.
- New button in the Users pane, New Directory Object, used for adding directory object groups. This functionality replaces the Import Users functionality that allowed for importing directory objects into PureSight.
- Added new Directory Object Priority tab in the Users pane, in which directory object group priorities are set. Refer to User Guide for additional information regarding directory object group priorities.
- Changed the Import Users functionality from importing directory users from a directory server to importing directory users from a text file. This allows for organizations running the PureSight Management Server on Linux to define users from a Windows Domain. It also allows for adding users that are maintained in access lists and other formats that are not stored on directory servers.
- New User now supports typing in a directory user, in addition to browsing through the directory server for the user. This allows for organizations running the PureSight Management Server on Linux to define users from a Windows Domain.
- Added the ability to enable end users to report blocked URLs to the Administrator. In the Settings pane Messages tab, the Administrator can select whether or not to display a Report this URL button in the blocking and warning messages. If enabled, users can report blocked URLs to the Administrator who can review those URLs in the Reported URLs tab of the Filters pane.

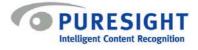

- o Added Reported URLs tab in the Filters pane that displays a list of all reported URLs and enables Administrator to automatically refine the appropriate filters to avoid future blocking of the reported URLs.
- o Added the ability to define which blocking information to display in the blocking message. Blocking information may now include: the identified user requesting the site, the requested URL, the policy applied for the user, and information regarding the filter applied, causing the page to be blocked. Refining the blocking information is done via the Messages tab in the Settings pane.
- o Refined Directory Service search filters for each Directory Server and changed the default search filters to reflect common directory server configurations.
- o Increased performance on Linux platform by integrating with libhoard library.
- o New service (daemon on Linux) responsible for the synchronization process between Directory Objects and PureSight groups.
- o Support configuration of OpenLDAP port when installing on Windows platform.

### PureSight Content Filtering Server – version 4.6

- o Updated installation procedure to reflect new company name.
- Support installation of Microsoft ISA platform on Windows 2003 Server.
- o Support installation of Squid platform on Linux RedHat 9.0 and RedHat AS, ES, WS 3.0.
- o Increased performance on Linux platform by integrating with libhoard library.
- o Added new filtering categories: Chat and Sport.
- o Enhanced accuracy in Italian.
- o New blocking mechanism enables display of blocking information according to the definitions in the PureSight Administration Tool.
- o Support configuration of OpenLDAP port when installing on ISA platform.
- o Improved performance on multiple CPU machines.

#### PureSight Log Server – version 1.1

- o Update installation procedure to reflect new company name.
- Support installation on Windows 2003.

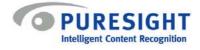

o Support installation on Linux RedHat 9.0 and RedHat AS, ES, WS 3.0.

# **Documentation**

- Updated all documents to reflect new company name.
- o Updated PureSight User Guide to reflect the new features and capabilities in version 4.6.
- o Updated PureSight Management Server installation guide to reflect the changes in the installation procedure and system requirements.
- o Updated PureSight Content Filtering Server for Squid installation guide to reflect the changes in the installation procedure and system requirements.
- o Updated PureSight Content Filtering Server for ISA installation guide to reflect the changes in the installation procedure and system requirements.

# Known Issues

- o [KI 1537] Can't install Content Filtering Server for Squid on network card other than eth0.
- o [KI 2343] License check will fail if machine name is a number.
- o [KI 2338] Upgrade not supported in this installation release. An upgrade package will be provided at a time TBA.
- o [KI 2174] PureSight 4.6 modules are not compatible with older version modules.
- o [KI 2309] PureSight Log Server installation doesn't verify the path for the log files.
- o [KI 2326] Default installation path for all PureSight modules is under iCognito instead of PureSight.
- [KI 2299] No error message provided when initializing a PureSight Content Filtering Server via PureSight Administration Tool and initialization fails due to local configuration storage (OpenLDAP) not running on Content Filtering Server.
- o [KI 2409] Symantec AntiVirus for Microsoft Internet Security and Acceleration (ISA) Server disables PureSight Content Filtering Server for Microsoft ISA Server.
- o [KI 1803] Consecutive clicks on the delete button in the PureSight Administration Tool may result in an unhandled error.

Δ

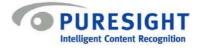

- [KI 2475] The status of a directory object group in PureSight is Sync Failed if the directory object group doesn't contain any users.
- o [KI 2548] The status of all directory object groups in PureSight is OK if the directory server is unreachable.

## **Fixed Issues**

- o Support display of a large number of users in the Users pane.
- o Support display of a large number of URLs and domains in the Additional / Ignore lists of Engine filters and in the Custom Filters.
- o Enable adding URLs and domains with uppercase to the Engine filters additional and ignore lists and to Custom Lists.
- o Removing a bandwidth extension from a policy does not require restarting the PureSight Content Filtering Server for changes to take effect.
- o User identification supports NTLM authentication against Microsoft Active Directory Server with short DNS name as well as full DNS name.
- o On Linux platform, installation requests information regarding OpenLDAP user, in order to set correct file permissions to the PureSight Idap directory.
- o Fixed problem of wrong username being logged for a specific request made by a different user.
- o Automatic update of PureSight Content Filtering Server is supported even if there is no direct Internet connection.
- o Log server accurately logs sites from https protocol and sites with port information.
- Monitor policy properly supports display of pages that are larger than 256KB.
- o PureSight Content Filtering Server for Squid will start properly after reboot if all other Squid startup scripts are disabled.

## **Important Notes**

- PureSight Management Server was tested on the following platforms:
  - o Windows
    - Windows 2000 Proffesional
    - Windows 2000 Server

5

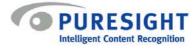

- Windows 2003 Enterprise
- o Linux:
  - RedHat 7.2
  - RedHat 9.0
  - RedHat Advanced Server 3 Enterprise
- PureSight Content Filtering Server for Squid was tested on the following platforms:
  - o RedHat 7.2
  - o RedHat 9.0
  - o RedHat Advanced Server 3 Enterprise
- PureSight Content Filtering Server for ISA was tested on the following platforms:
  - o Windows 2000 Server
  - o Windows 2003 Enterprise
- PureSight Log Server was tested on the following platforms:
  - o Windows
    - Windows 2000 Server
    - Windows 2003 Enterprise
  - o Linux:
    - RedHat 7.2
    - RedHat 9.0
    - RedHat Advanced Server 3 Enterprise